## Adobe Photoshop 7.0 Psd Backgrounds Free Download [HOT]

Installing Adobe Photoshop is relatively easy and can be done in a few simple steps. First, go to Adobe's website and select the version of Photoshop that you want to install. Once you have the download, open the file and follow the on-screen instructions. Once the installation is complete, you need to crack Adobe Photoshop. To do this, you need to download a crack for the version of Photoshop you want to use. Once you have the crack, open the file and follow the instructions to apply the crack. After the crack is applied, you can start using Adobe Photoshop. Be sure to back up your files since cracking software can be risky. With these simple steps, you can install and crack Adobe Photoshop.

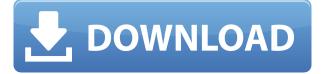

In this hands-on review of Adobe Photoshop Creative Cloud Photography, I like that it includes an archive of 50 samples created for the review. These include landscape and architectural shots, along with some portraits. When it comes to this software, results are judged by the eye. Pictures that look great are great, and those that don't stand out are just fine. Put simply: Thumbs down to Picnik, Flickr and Instagram. This review is not only the first to include an iPad, it also helps us in our review of Adobe Creative Cloud Photography 2018 to see how some of the workflows have adapted to the tablet experience. For the first time, Adobe has brought the classic desktop app — Adobe Photoshop — to the tablet, proving that it's possible to edit images without having to have a huge monitor. Read my review to learn more. A hands-on review of Photoshop Elements 10 reveals an effective image editor for the casual user. For the most part, the screen updates are fast and allow you to accomplish basic image manipulation tasks without having to delve into complicated properties and menus. In this hands-on review of Photoshop Creative Cloud Photography Elements, we recommend Photoshop Elements Creative Cloud Photography 2019 in lieu of the Elements version that is on sale through August 24. Photoshop Elements is a fullfeatured photo-editing app, with advanced tools involving RAW processing, vector graphics and layers, and more. But it also comes at a price premium that includes lifetime support.

#### Adobe Photoshop 2022 (Version 23.1) License Keygen WIN + MAC X64 2023

If you are on a computer with 4 GB or less of RAM, you will likely need to purchase a RAM upgrade to keep up with the rest of the world. RAM is very expensive on its own, however, purchasing a RAM upgrade will ensure that you have the memory to process the photos and illustrations that you are working on. When running Photoshop, you can be sure to make use of all you memory as you work. You will no doubt find use for the extra memory as you work and will soon discover that you have purchased an efficient computer. For the price of a good laptop you can enable a lot of essential Photoshop and other photo editing software. If you are not able to upgrade your RAM buy a dedicated graphics card for Photoshop editing. The Sapphire GeForce GT 735M is an affordable upgrade and is ideal for very busy Photoshop user. A graphics card will give you the confidence that your color is correct and that you will be able to complete any complex Photoshop job! Adobe Photoshop CC 2018 brought a lot of new features, however, some are missing like retouching brushes. You can deal with this by finding a reliable retouching plugin. There are some plugins that are good to use but not free, so make sure to search online for similar workable plugins. Most Adobe applications have some sort of color grading built in, but sometimes, these tools are less forgiving on color, and it is wise to use an app like Color Generator for Photoshop. Color Generator allows you to seamlessly add color correction to your images without any additional plugins or color adjustment settings, allowing you to quickly and easily finish your projects in Photoshop. e3d0a04c9c

# Adobe Photoshop 2022 (Version 23.1)Serial Key With Registration Code For Mac and Windows x32/64 2022

Filter Effects allows users to apply special filters to an image. The Design tab allows users to manage pages, layers, and preset settings. The Edit tab allows users to perform one-click edits such as crop, rotate, straighten, and others. Photos can be organized and renamed one easily. The Adjustment panel allows users to change the overall lighting of a photo, and includes the Exposure, Saturation, and others controls. Adjust Panel allows users to achieve creative effects, such as the Warping Tool tool, which can be used to distort objects. Layer Masks Panel shows a layer mask and can be used to edit the mask. Advanced image adjustments and high-quality content delivery to your customers is the purpose of offering amazing image products in the digital world. Many users use Photoshop to create new images by blending different components of stock images. The new features include:

- **Smart Objects**: the new feature enables users to cut out objects from an image to create a layer. All edits can be easily reverted and rolled back so users don't have to worry about whether or not they make a mistake.
- Live Grade, a new feature in Photoshop CC that lets users set a key on an image to grade its overall tone, contrast, sharpness, and color.
- Adobe Photoshop Features: the new Saturate feature in Photoshop CC allows users to apply a preset color value to an image, including a tint or tinting, hue, brightness, and saturation. With this feature, users can adjust the appearance of an image and make the parts clearly visible, especially the parts that need to be highlighted.
- **Remove Objects**: for the first time ever, Adobe Photoshop CC users can quickly remove individual objects with the new Remove Objects command, which replaces the old Fill command. Also, the feature is integrated with the Fill command to make it easier to edit an image by filling or removing objects.
- Adobe Photoshop Features: the new Magic Eraser is a new intelligent tool that suggests a replacement for objects in an image with a magic brush or interactive eraser. Because of this, the tool can make objects unnoticeable.
- **Hammer**: the new Airbrush tool lets real-time adjustment of many parameters in a single stroke. The tool delivers results that are distinct and confident, comparable to what artists can achieve with a real brush.

psd download for photoshop psd download for adobe photoshop photoshop indian wedding invitation templates psd free download photoshop psd files wedding free download photoshop wallpaper psd free download photoshop psd website templates free download psd photoshop free download wedding photoshop wedding psd file download photoshop work psd file download download photoshop without creative cloud

Delete empty spaces from photos using the Spot Healing Brush tool. Click the Spot Healing Brush tool with a photo open to draw a target over the area of the photo you want to remove the unwanted objects from, and then press Alt to delete the selected area. After that, click the drop-down menu within the tool and activate the Spot Removal mode. You'll notice the new handles will immediately replace the missing unwanted areas. If you're a beginner, I recommend using the RAW format for your images. RAW images are a standard in the world of photography, and they give you much more control over the way your images come out. Access the RAW menu by clicking the file name or image histogram, and just choose RAW from the menu. Photoshop CS3 is powered by new CS interface that simplifies the menu and interface, new CS tools, features, and extensive updates to existing features. To unlock custom menus you can also position the menus on the left or right side of the screen, and customize the menu position or appearance. Adding a layer masks is one of the easiest and most commonly used techniques to hide parts of your image. This feature works by hiding the parts of an image that don't need to be viewed. It is designed to make unseeing parts and edges of your image disappear. It can be used to remove parts of the background (the sky), light parts (the reflection on the water surface, light from the sun), highlight parts (a source of light), any parts that shouldn't be seen in a picture (the neck of your guitar model), or any part of an image you don't want to show to the viewers.

In 2015, Adobe revolutionized the world of content through a breakthrough digital marketing technology that provided a no-holds-barred view of the performance of advertising, marketing and overall digital content. Organizations can now benchmark the entire ecosystem of performance, from creative to conversion to campaign, with unprecedented transparency and focus. Adobe's Marketing Platform powered by Adobe Analytics helps brands and media companies deliver more relevant, engaging advertising to the right people at the right time. Adobe's industry-leading Creative Cloud solutions empower an estimated 70 percent of the world's designers, illustrators, photographers and other creative professionals to work the way they want in any application, any device, on any surface. Processor ProcessorChip Name Aspire B15-F2 Cores/Threads 2 CPU/CPU 2nd Generation Intel Core i3-2105U (1.40 GHz - 2.40 GHz) Cache 3 MB L3 cache Cache L2 2 MB Memory 4 GB Dual Channel DDR4-2133 SO-DIMM and 1x SO-DIMM 1 GB DDR3 SDRAM Memory Type RAMDIMM SO-DIMM Memory Clock 2133 MT/s Memory Bandwidth Memory 6.6 GB/s Adobe Photoshop Elements is an alternative to traditional Photoshop. It is a graphics editor for photographers, image editors and hobbyists. It contains most of the features of the professional version but with fewer features and a

## simpler user interface.

https://soundcloud.com/ferapader1976/design-tools-duct-sizer-version-64-free-download https://soundcloud.com/arfinjaison4/ejercicios-de-packet-tracer-resueltos-ccna-2 https://soundcloud.com/lauzezonzq/crack-vray-5402-max-2018 https://soundcloud.com/taleapaquize/sleeping-dogs-all-dlc-pc-download https://soundcloud.com/gegovaataevav/3ds-max-design-2013-x64-keygen

With Creative Cloud, you get all the tools the world needs to create breathtaking images, web, video and 3D content. Get access to the only professional-level photo editing software on the planet and start creating amazing images with Adobe Photoshop and Adobe Creative Cloud (CC) . You get access to all the latest features as they appear, including: **Pricing subscription model:** Adobe Creative Cloud is a \$10/month subscription for Photoshop. You can try it for 90 days without any obligation. If you decide not to continue, you have the option to cancel within your first 30 days for a full refund. *Photoshop's Creative Cloud membership provides an easy way to easily start all over again with the latest software. Photoshop saves all your layers, fonts and presets in the cloud so it's always there when you need it. And it's always up to date.* 

### Create a design with the powerful and intuitive brushes.

The "Brush" tool is the most important and most powerful tool in the Photoshop arsenal **Crop, rotate, and resize images.** 

Create exactly what you want when you want it. There's no need for Photoshop's image-calibrating algorithm; you can do it. **Adjust, blend, and retouch images.** Use Photoshop's powerful blend modes and masking tools to fix problems. You can retouch every image on your canvas, and edit individual images as well. There are no limits to what you can do with Photoshop.

 $\frac{https://www.mgbappraisals.com/5213990ed227e8ee0affff151e40ac9a12620334b7c76720a51cdbe8d1291f13postname5213990ed227e8ee0affff151e40ac9a12620334b7c76720a51cdbe8d1291f13/https://trenirajsamajom.rs/archives/248408}$ 

 $\label{eq:https://altai-travel.com/content/uploads/2023/01/Photo-Retouching-Plugin-For-Photoshop-Free-Download-Extra-Quality.pdf$ 

https://www.kisugarshop.com/wp-content/uploads/2023/01/greijem.pdf

 $\label{eq:https://beliketheheadland.com/wp-content/uploads/2023/01/Adobe_Photoshop_2021_Version_2242-1.pdf$ 

https://www.odooblogs.com/wp-content/uploads/2023/01/Adobe\_Photoshop\_Cs6\_Free\_Download\_Co mpressed\_REPACK.pdf

https://alaediin.com/wp-content/uploads/2023/01/bevwar.pdf

https://melkkadeh.com/2023/01/02/photoshop-mod-apk-free-download-updated/

http://www.interprys.it/?p=87030

 $\underline{https://cilantro.ru/wp-content/uploads/2023/01/where-to-download-adobe-photoshop-for-free-quora-econtent/uploads/2023/01/where-to-download-adobe-photoshop-for-free-quora-econtent/uploads/2023/01/where-to-downloads/2023/01/where-to-downloads/2023/01/where-to-downloads/2023/01/where-to-downloads/2023/01/where-to-downloads/2023/01/where-to-downloads/2023/01/where-to-downloads/2023/01/where-to-downloads/2023/01/whe$ 

xclusive.pdf

http://pepsistars.com/download-free-adobe-photoshop-2022-with-serial-key-activation-for-mac-and-windows-x64-latest-version-2023/ https://fotofables.com/wp-content/uploads/2023/01/apoquy.pdf

https://www.grivaacapital.com/wp-content/uploads/2023/01/gilbcrep.pdf

https://lishn.org/wp-content/uploads/2023/01/Adobe\_Photoshop\_2021\_Version\_2231\_\_Download\_free \_Cracked\_Windows\_1011\_2023.pdf

https://hgpropertysourcing.com/wp-content/uploads/2023/01/oriinc.pdf

https://www.qmajd.com/wp-content/uploads/2023/01/Adobe\_Photoshop\_80\_Serial\_Key\_Free\_Downlo ad\_TOP.pdf

https://208whoisgreat.com/wp-content/uploads/2023/01/Photoshop-2021-Version-223-Download-free-Crack-64-Bits-2023.pdf

https://danagroup.in/2023/01/02/photoshop-cs6-download-free-with-full-keygen-windows-update-202 2/

 $\label{eq:http://agrit.net/wp-content/uploads/2023/01/Photoshop-CC-2019-Download-Incl-Product-Key-Hacked-lifetimE-patch-2023.pdf$ 

https://1w74.com/adobe-photoshop-2021-version-22-5-full-product-key-for-windows-2023/

https://357wod.com/wp-content/uploads/2023/01/Photoshop-CC-2015-Version-17-Download-free-Activation-Code-Cracked-lAtest-versIon-2022.pdf

https://c-secure.fi/wp-content/uploads/2023/01/faielod.pdf

https://openaidmap.com/photoshop-app-download-windows-7-link/

https://ubex.in/wp-content/uploads/2023/01/Photoshop\_2020\_version\_21.pdf

https://mystery-home-shop.com/wp-content/uploads/2023/01/weavchr.pdf

http://www.landtitle.info/download-adobe-photoshop-2021-incl-product-key-2023/

https://www.sanatenstitusu.com/wp-content/uploads/annadenz.pdf

http://www.khybersales.com/2023/01/02/adobe-photoshop-2021-version-22-2-download-serial-numbe r-full-torrent-torrent-activation-code-latest-version-2023/

https://nmilyardar.com/candy-cane-pattern-photoshop-download-\_best\_/

https://slab-bit.com/adobe-photoshop-cs6-free-download-32-bit-filehippo-fix/

http://masterarena-league.com/wp-content/uploads/2023/01/Filehippo-Adobe-Photoshop-Cs6-Free-Download-HOT.pdf

http://friduchajewelry.ru/?p=10139

https://assetmanagementclub.com/adobe-photoshop-cs6-camera-raw-plugin-free-download-best/ https://www.peyvandmelal.com/wp-content/uploads/2023/01/Photoshop-CC-2015-Version-16-Incl-Pro duct-Key-Product-Key-Full-MacWin-64-Bits-2022.pdf

https://gtpsimracing.com/wp-content/uploads/2023/01/Photoshop-Cc-Actions-Free-Download-EXCLU SIVE.pdf

http://articlebeast.online/?p=22181

https://communitytea.org/wp-content/uploads/2023/01/Photoshop\_2021\_Version\_2210.pdf

http://www.thelandbanc.com/wp-content/uploads/2023/01/Download-Photoshop-From-The-Creative-Cloud-Website-TOP.pdf

https://weilerbrand.de/wp-content/uploads/2023/01/Photoshop-Cs3-Custom-Shapes-Free-Download-C RACKED.pdf

http://www.midax.it/registrazione-utenti/

8. Adobe Photoshop: Interactive Topics: Learn to create interactive graphics with Adobe Photoshop CC by means of numerous publications in one book. This book has shaded chapters to help you understand the most recent development in the field of graphic design. 9. Adobe Premiere Elements: Learn how to edit, add music, and add effects to your media files with ABBYY Video Studio and premiere Elements. This book will teach you how to use Adobe Premiere Elements to edit and manipulate your media files. Make your files more attractive and polished by using simple and advanced editing techniques. 10. Adobe After Effects: Design, Animation, and Film are the three key areas in any kind of visual arts. If you are a designer, video editor, or a photographer, then you must learn how to use Adobe After Effects to enhance your visual arts skills and magnify your creativity. Some of the other most remarkable changes introduced for Photoshop users in recent release includes the following: Advanced Camera Raw (ACR) is now a standalone software that gives users permanent access to new camera profile settings that are added by Adobe via the product updates, which contributes to the expanding quality of photos. Photoshop now supports the AVCHD (Advanced Video Codec High Definition) format which allows users to enjoy downloadable 4K video clips from a camera directly to Photoshop The most striking new feature of the latest version of Photoshop is the addition of the Blur, Sharpen and Smudge tools. Depending on the amount of blurring or sharpening applied in a specific scene, the Transform tool is used to correct the appearance of a digital image. As a result, users can edit the transform tool to adjust the perspective of a photo by pulling it toward the digital horizon for a perfect perspective correction. By using the Smudge tool users can blur the image and blend together the subject and edge to create a convincing filter effect.